To the Adams County Website: https://www.co.adams.wi.us/

- 
- 1. Click on Land Records: 2. Click on Adams County Web Portal:

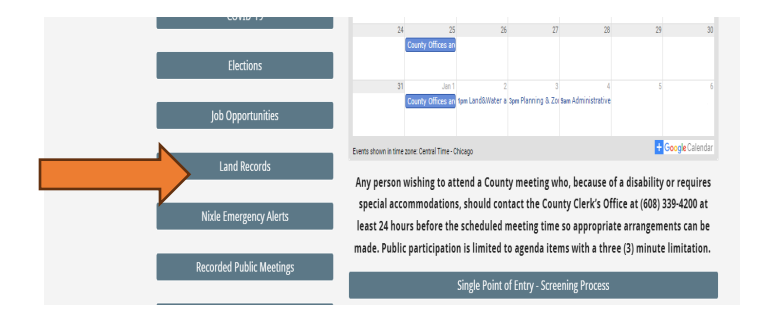

- 3. Click on Tax Parcel Viewer, Agree to Terms, Click Okay 4. Click on Search by name or address.
- -

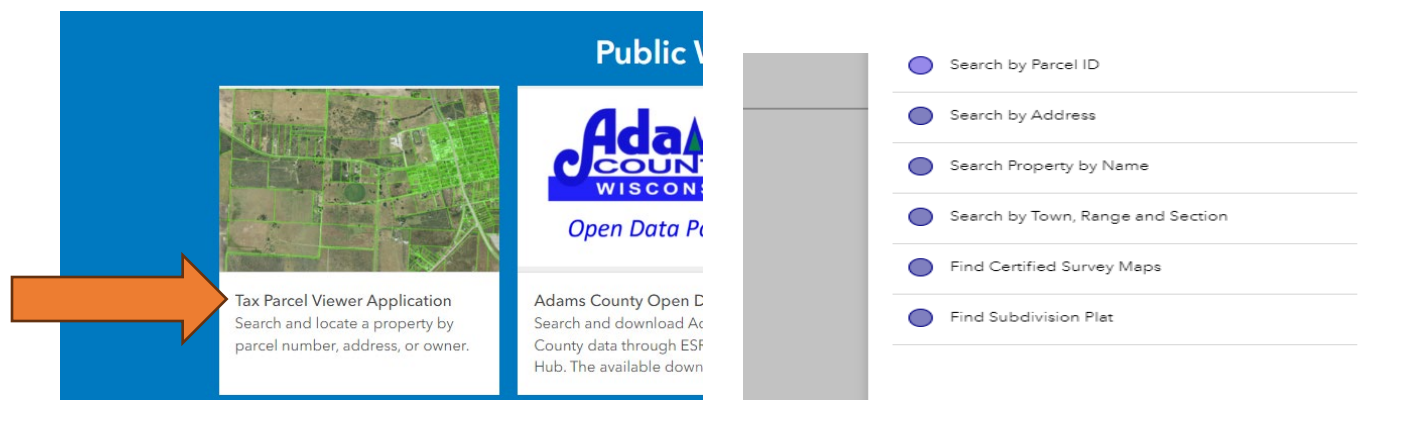

# 5. Click on Township, then enter last name 6. On the right side click more

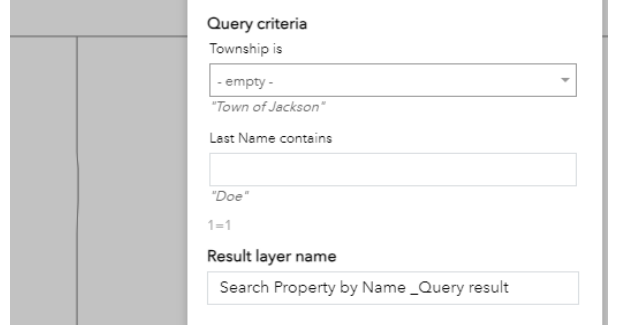

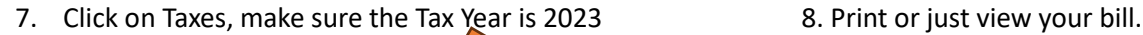

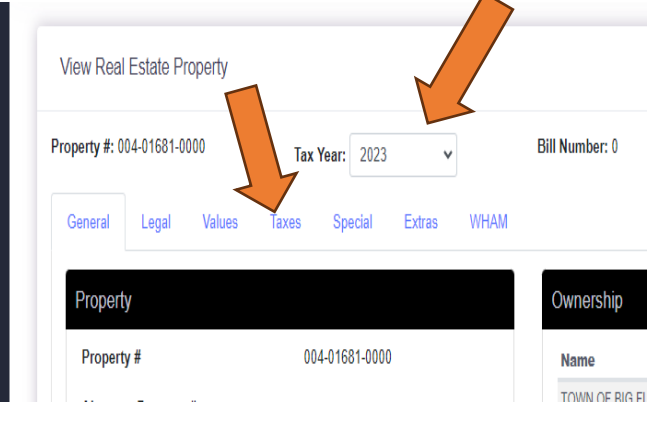

## bearen moperty by ivame \_wuery result Displayed features: 11/11 Parcel: 004016810000 Link to Taxes More info Parcel ID 00401681000 Zoning  $<$ Null $>$ Acres 1.20 Owner Name TOWN OF BIG FLATS Property Address 1144 S BUTTERCUP CT

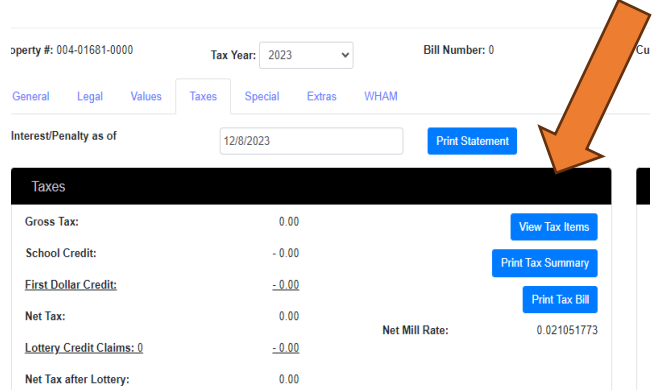